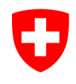

Dipartimento federale dell'interno DFI

**Ufficio federale della sanità pubblica UFSP**  Organo comune di notifica per prodotti chimici

## **Dove effettuare il login (RPC)**

## Step 1:

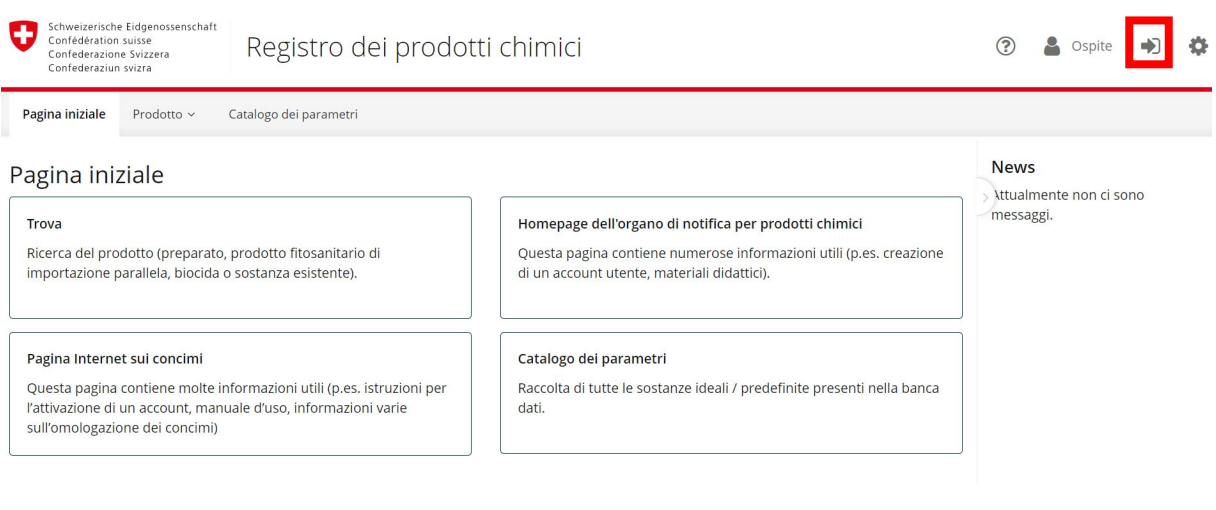

## Step 2:

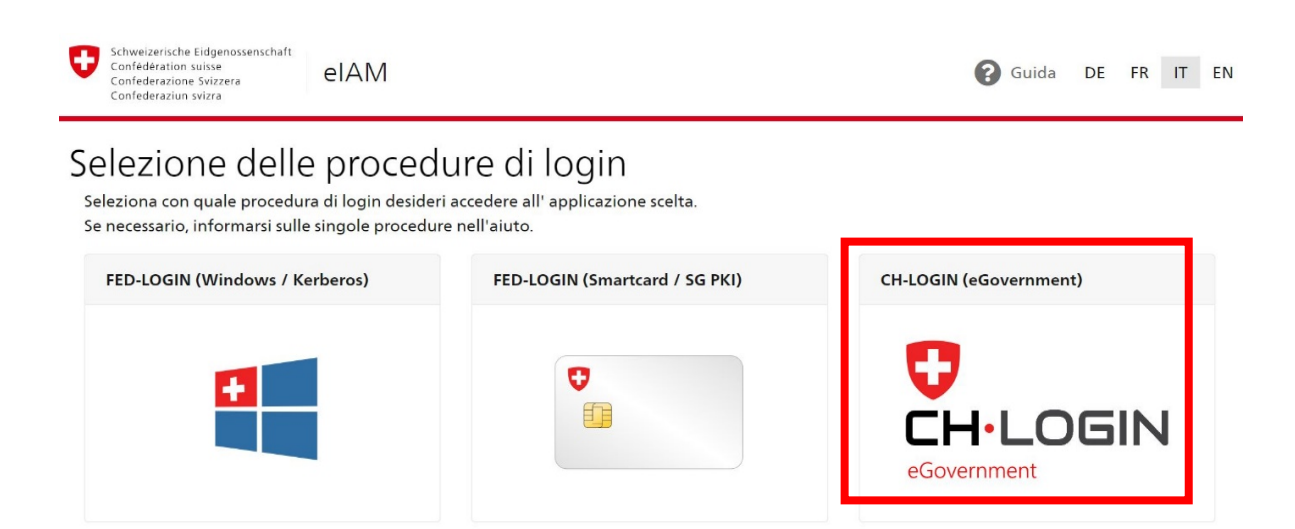